# **EWEPDF**

### PURPOSE

Compute the standard form of the exponentiated-Weibull probability density function with shape parameters γ and θ.

# **DESCRIPTION**

The standard form of the exponentiated Weibull probability density function is:

$$
f(x, \gamma, \theta, \sigma) = (\gamma \theta) [1 - e^{-x^{\gamma}}]^{ \theta - 1} e^{-x^{\gamma}} x^{\gamma - 1}
$$
 0 < x < \infty **(EQ Aux-124)**

where  $\gamma$  and  $\theta$  are positive shape parameters.

#### SYNTAX

LET <y> = EWEPDF(<x>, <gamma>, <theta> <SUBSET/EXCEPT/FOR qualification>

where  $\langle x \rangle$  is a variable, number, or parameter;

 <y> is a variable or a parameter (depending on what <x> is) where the computed exponentiated Weibull pdf value is stored; <gamma> is a positive number, parameter, or variable that specifies the first shape parameter;

 $\lt$ theta $>$  is a positive number, parameter, or variable that specifies the second shape parameter;

and where the <SUBSET/EXCEPT/FOR qualification> is optional.

#### EXAMPLES

LET  $A =$  EWEPDF(3,2,0.5) LET  $A =$  EWEPDF $(X, G, T)$ 

#### NOTE 1

The Weibull distribution can be based on either the minimum order statistic (SET MINMAX = 1) or the maximum order statistic (SET  $MINMAX = 2$ ). Currently, the exponentiated Weibull distribution is only supported for the minimum order statistic case.

### NOTE 2

The general form of the exponentiated Weibull probability density function is:

$$
f(x, \gamma, \theta, \sigma) = \frac{\gamma \theta}{\sigma} \left[ 1 - e^{-\left(\frac{x}{\sigma}\right)^{\gamma}} \right]^{\theta - 1} e^{-\left(\frac{x}{\sigma}\right)^{\gamma}} \left(\frac{x}{\sigma}\right)^{\gamma - 1} \qquad 0 < x < \infty
$$
 (EQ Aux-125)

where  $\gamma$  and  $\theta$  are positive shape parameters and  $\sigma$  is a scale parameter.

#### DEFAULT

None

## SYNONYMS

None

#### RELATED COMMANDS

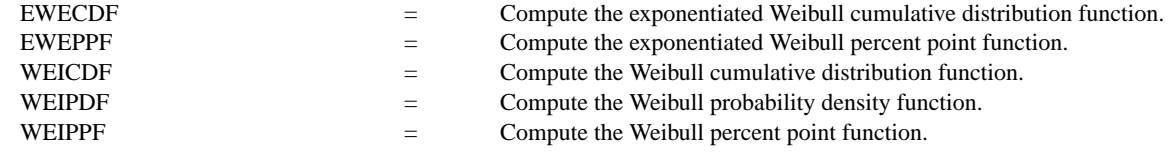

# REFERENCE

"The Exponentiated Weibull Family: A Reanalysis of the Bus-Motor- Failure Data," Mudholkar, Srivastava, and Freimer, Technometrics, November, 1995 (pp. 436-445).

#### APPLICATIONS

Reliability Analysis

#### IMPLEMENTATION DATE

95/9

# PROGRAM

.

```
LET G = DATA 1 1 1 0.5 0.5 0.5 2 2 2
LET C = DATA 0.5 1 2 0.5 1 2 0.5 1 2
LET START = DATA 0.01 0 0 0.01 0.01 0 0 0 0
LET INC = DATA 0.001 0.01 0.01 0.001 0.01 0.01 0.01 0.01 0.01
LET STOP = DATA 0.5 5 5 1 5 5 5 5 5
```

```
MULTIPLOT 3 3; MULTIPLOT CORNER COORDINATES 0 0 100 100
TITLE AUTOMATIC
LOOP FOR K = 1 1 9LET G1 = G(K)LET Cl = C(K)LET FIRST = START(K)LET LAST = STOP(K)LET INCT = INC(K)X1LABEL GAMMA = ^G1
    X2LABEL THETA = ^{\wedge}C1
    PLOT EWEPDF(X,G1,C1) FOR X = FIRST INCT LAST
END OF LOOP
END OF MULTIPLOT
```
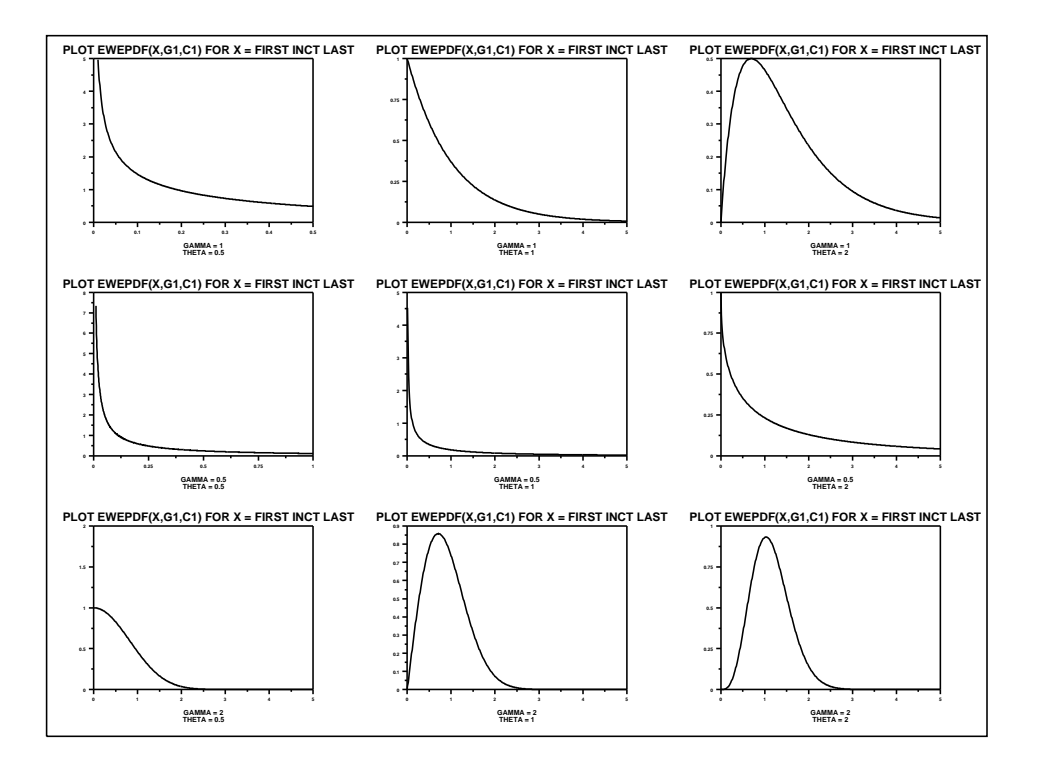